## **Version 7.1804**

Date available on Pearson VUE Hosted Server: **April 26, 2018**

Potential date available for Remote Deployment Installations: **May 11, 2018**

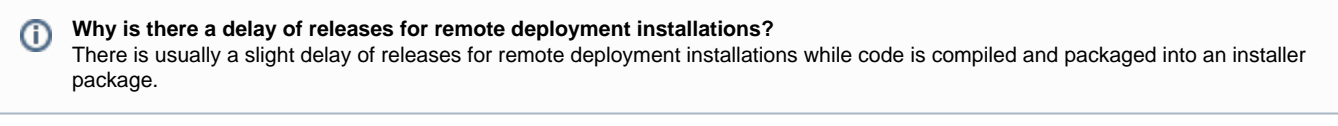

This list is a summary of **planned** changes for the release and the final list of changes included may be different. Please check back **aft er** the release date for the complete list of changes included.

There has been an update to the Question.xml import schema.

Please be sure to review the Known Issues page to see a list of any continuing defects seen in the application [HERE.](http://examdevhelp.pearsonvue.com/display/EDHelp/Known+Issues+in+Releases)

## **Release Updates**

⊙

Δ

Δ

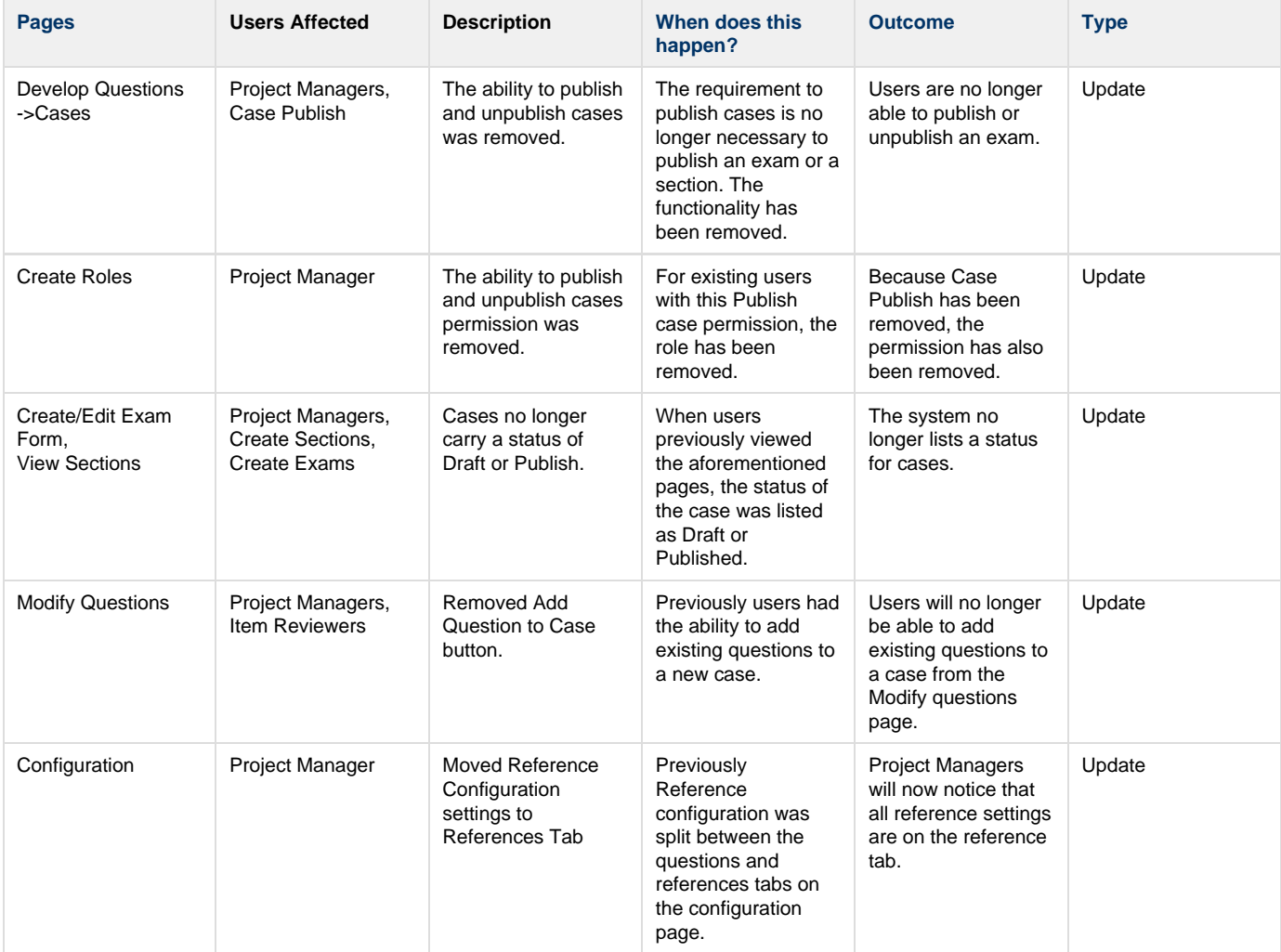

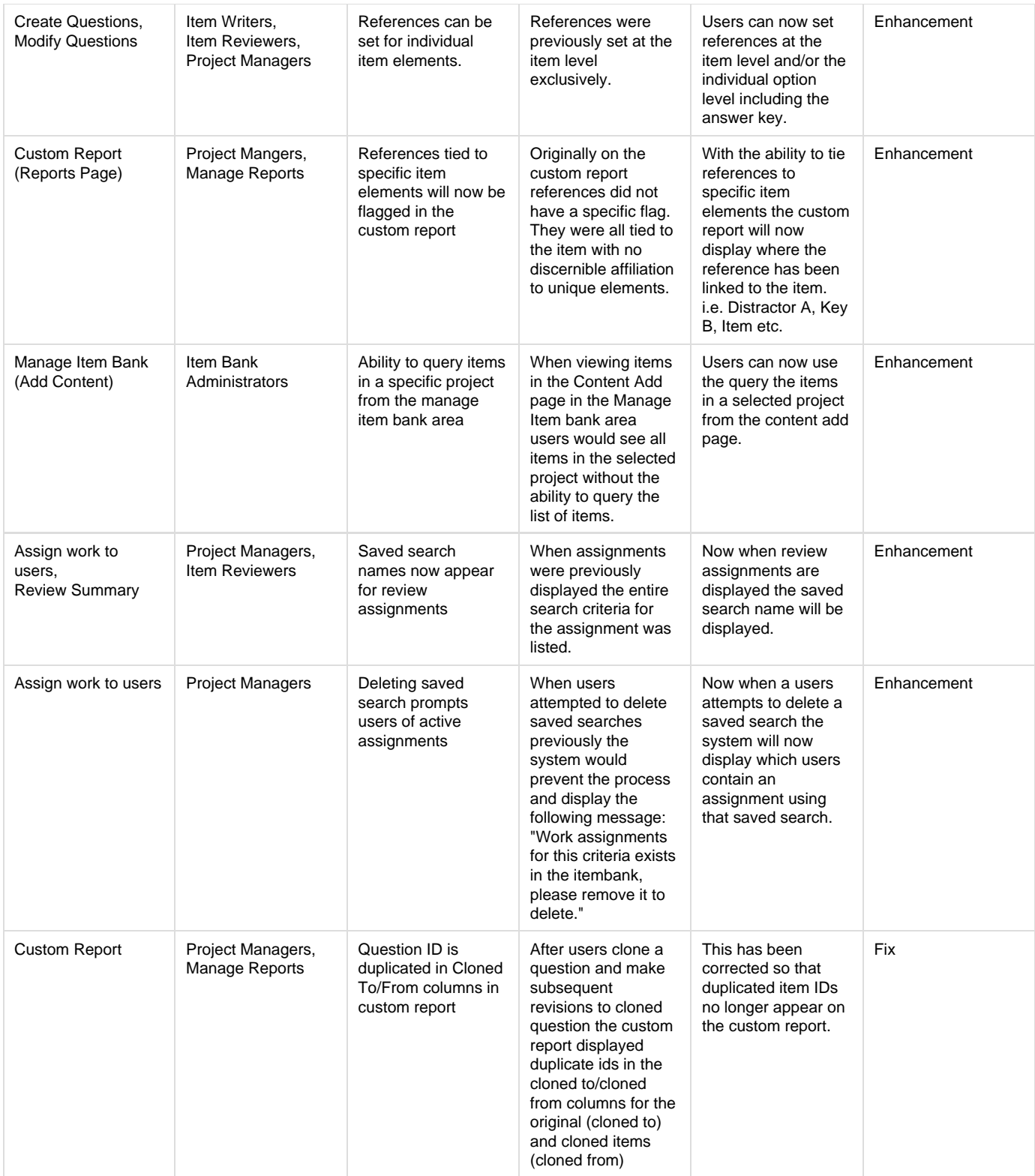

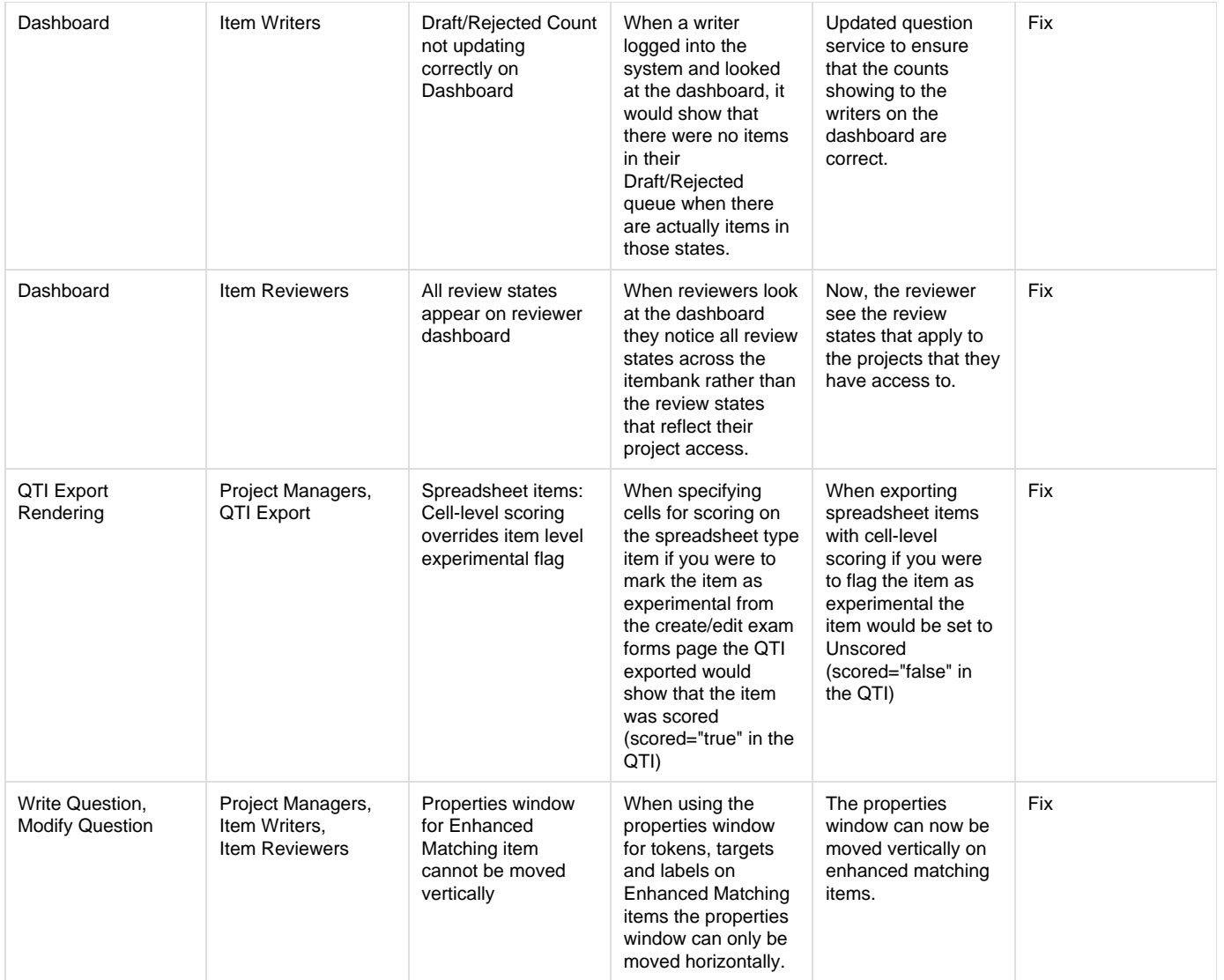